# Errors, Fits & MCMC - a practitioner's guide

"An attempt to be practical and efficient"

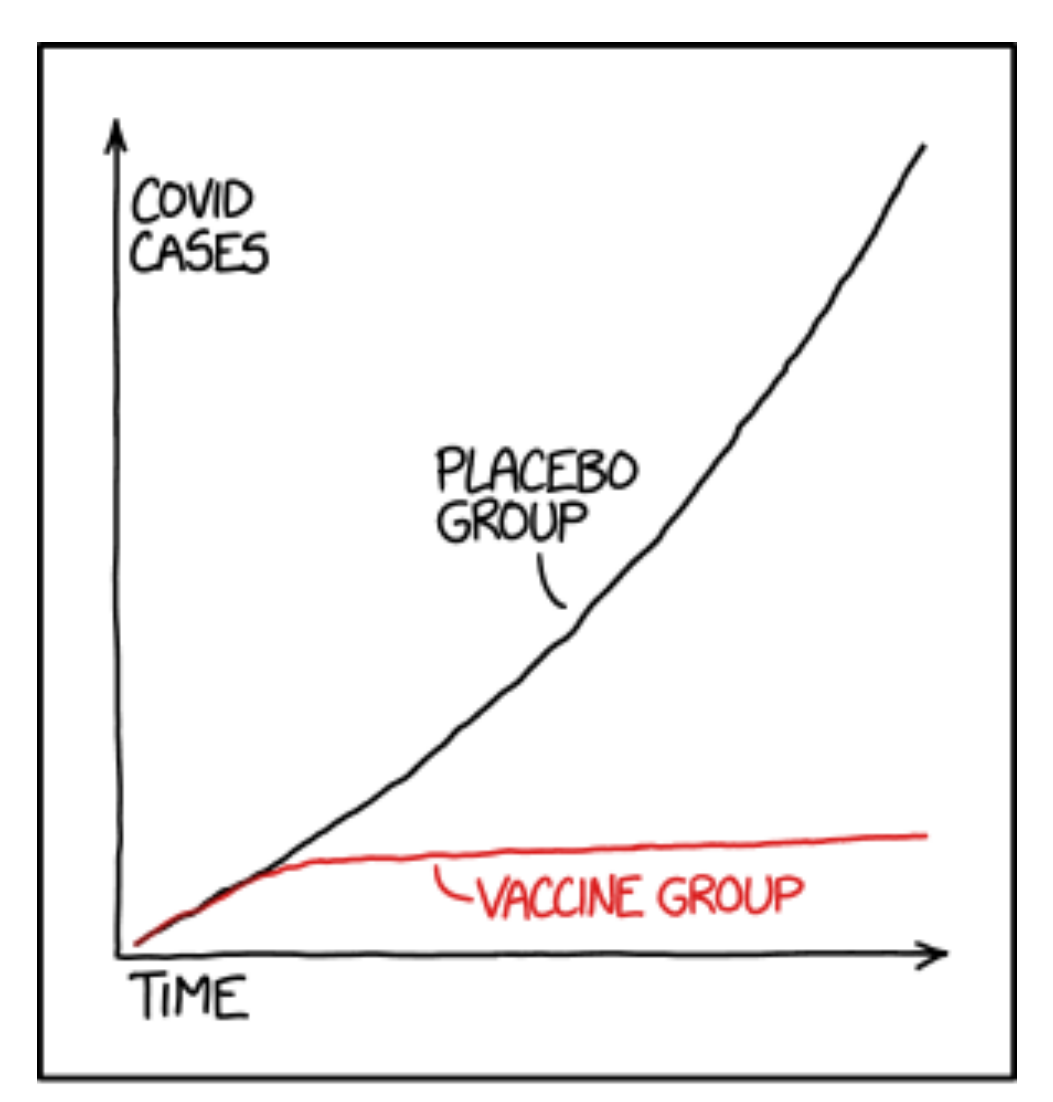

STATISTICS TIP: ALWAYS TRY TO GET DATA THAT'S GOOD ENOUGH THAT YOU DON'T NEED TO DO STATISTICS ON IT

# Corona-Testing

Assume:

- A Corona-test with 99% accuracy and reliability
- You get a positive result
- How high is the chance that you are positive?

#### **Answer: You don't know. Prior information is missing**

Example: 1000000 people

incidence rate: 10-4

incidence rate: 10-2

- $\Rightarrow$  100 positive cases, 99 tested positive
- $\Rightarrow$  999900 negative cases, 989901 tested negative, 9999 tested positive
- $\Rightarrow$  p = 99/(99 + 9999) = 0.98%
- $\Rightarrow$  10000 positive cases, 9900 tested positive
- $\Rightarrow$  990000 negative cases, 980100 tested negative, 9900 tested positive

 $\Rightarrow$  p = 9900/(9900 + 9900) = 50%

Bayes' theorem  $p(A|B) = \frac{p(B|A) p(A)}{p(B)}$ *p*(*B*)  $p(\text{act pos}|\text{test pos}) = \frac{p(\text{test pos}|\text{act pos})p(\text{act pos})}{p(\text{test pos})}$  $p{\rm (test\, pos)}$  $0.99$   $10^{-4}$  $(9999 + 99)/10^6$ 

Often interpreted as:

- p(A) is our prior knowledge
- new data become available (test, B)
- p(A|B) is our updated knowledge

# A "danger" with (Bayesian) priors

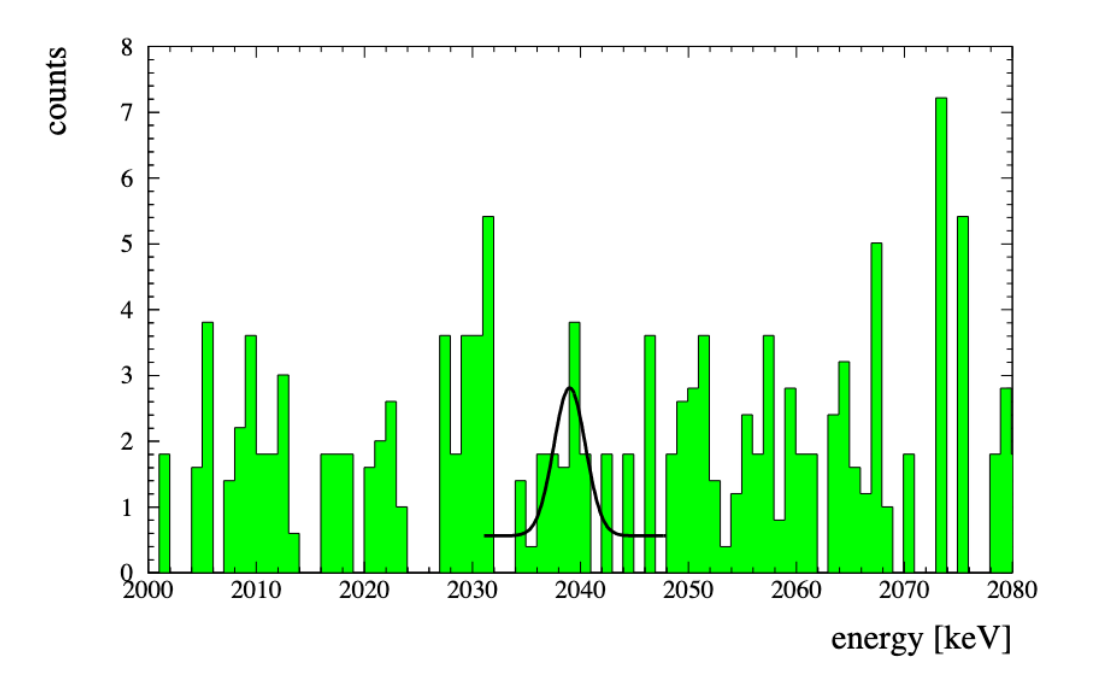

Klapdor-Kleingrothaus et al. 2001

neutrino-less double beta-decay

prior: line position known

.. significance of detection is around 3  $\sigma$ ...

Is that believable?

The next generation follow-up experiment GERDA did not find any signal

STATISTICS TIP: ALWAYS TRY TO GET DATA THAT'S GOOD ENOUGH THAT YOU DON'T NEED TO DO STATISTICS ON IT

### Content

- Basics, error reporting, error propagation •  $\chi^2$ , Fitting
- Confidence intervals, covariance matrix
- Goodness of fit, Comparing fits
- Difficulties
- Jack-knife, Bootstrapping
- MCMC
- Literature

# A typical chain towards a scientific result

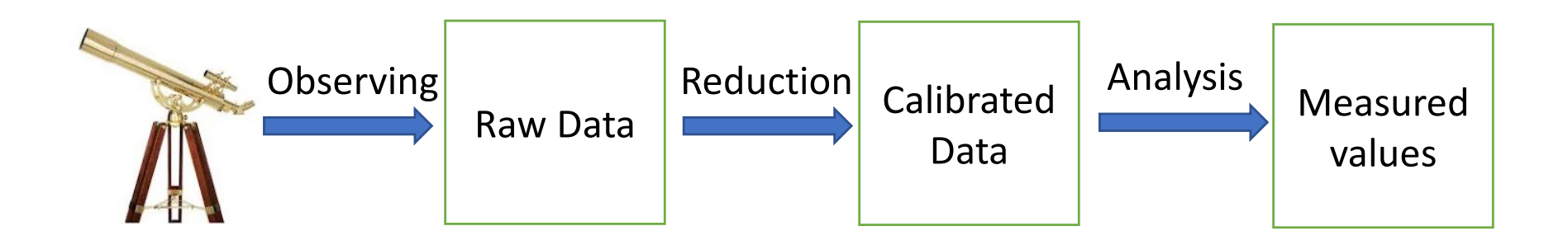

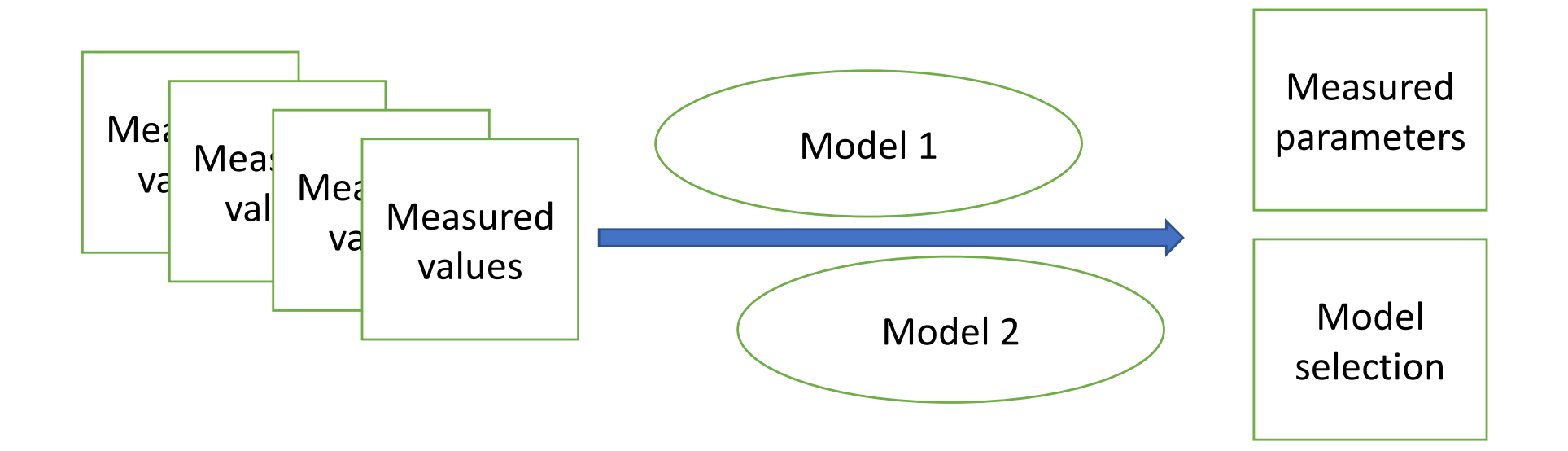

### Errors that occur

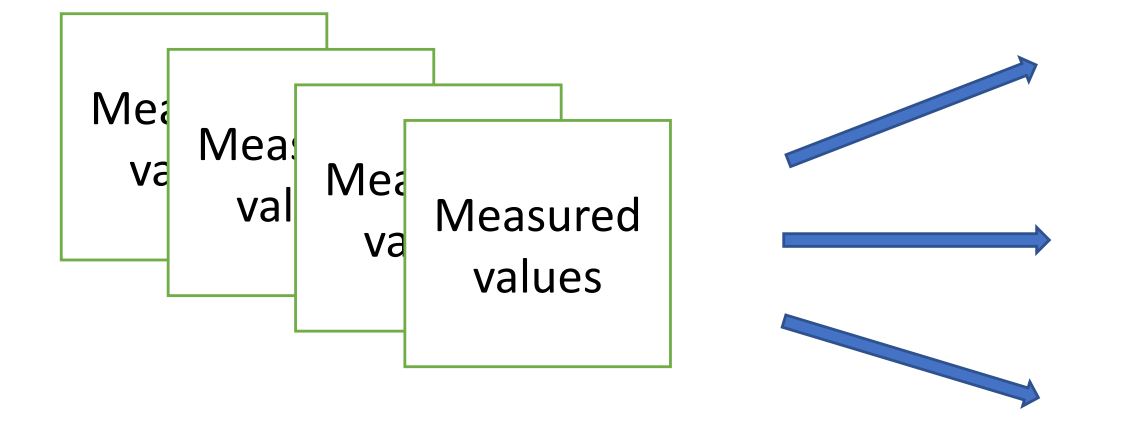

- **Statistical error:**  The effect of noise on the data
- **Systematic error:** The effect of mis-calibration

• **Mistakes**

- Statistical errors are "straight forward", sometimes part of pipelines
	- a matter of propagating correctly
- Systematic errors are your job: Physicist's intuition needed
	- knowledge outside of the current measurement needed to understand how wrong the ruler might be
- It is your right and obligation to check for mistakes (i.e. obvious outliers), and select your data accordingly

# Errors of the result

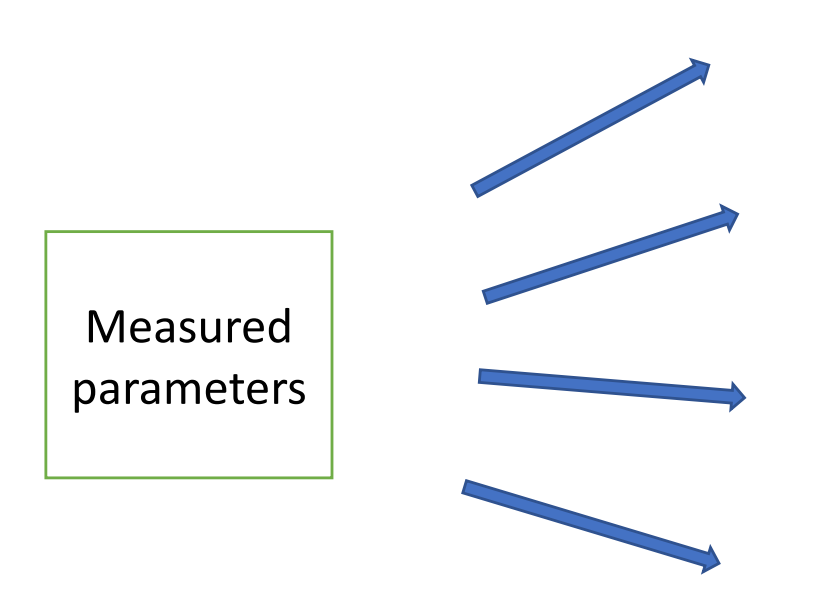

- **Statistical error:**  The effect of noise on the data
- **Systematic error:** The effect of mis-calibration
- **Sampling error:** The result might depend on what of your data you use

#### • **Model error:**

Your model most likely is a simplified version of reality

### What error to report

- Good practice:  $R = 100 \pm 5|_{\text{stat}} \pm 8|_{\text{sys}}$ 
	- Systematics don't necessarily average out, so report them seperately from statistical error
	- Like this, you say
		- how precise the result is (statistical error); and
		- how accurate the result is (systematic error)
	- The sampling error usually can be included in the statistical one
	- The model error usually is part of the systematic one

#### Precision and Accuracy

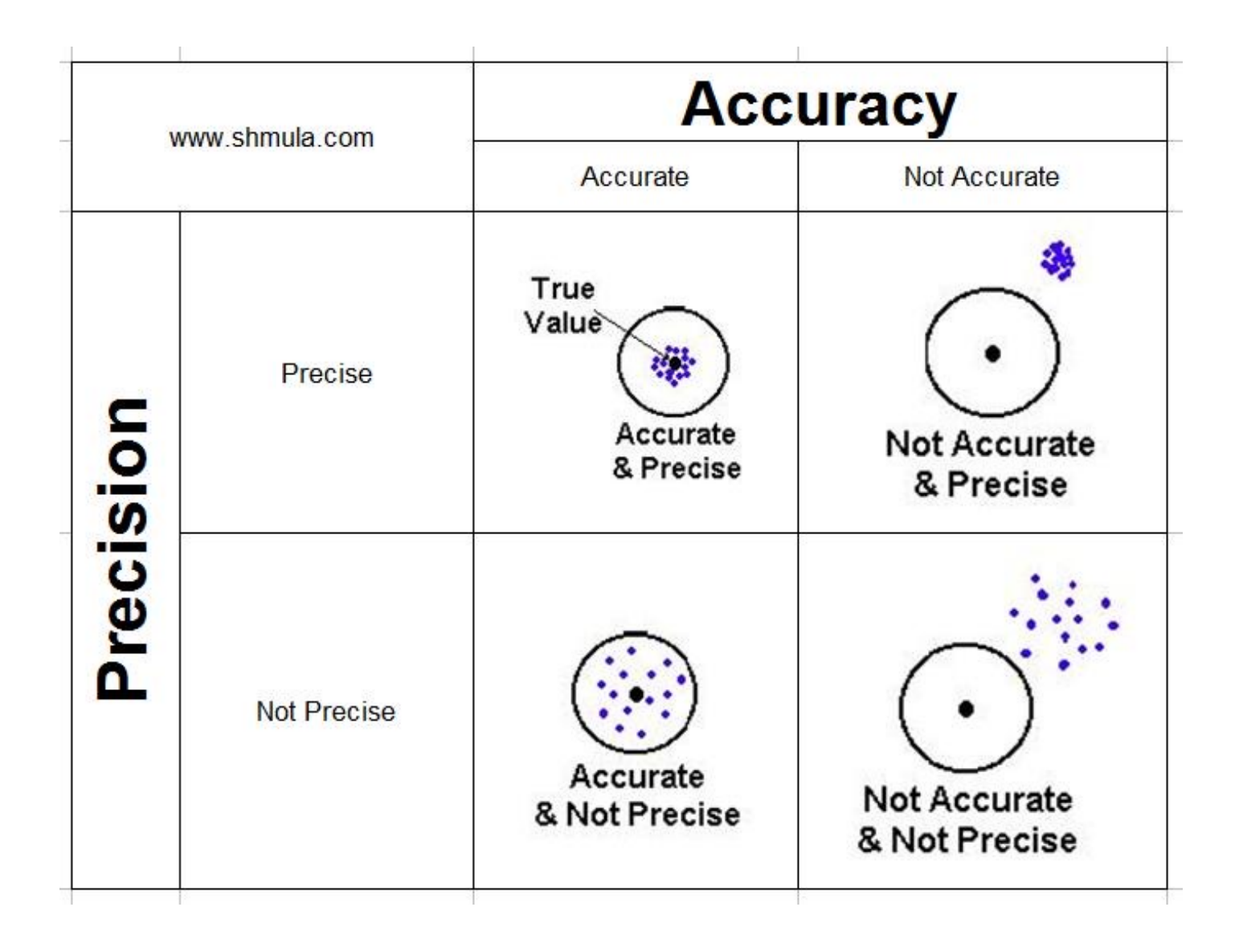

#### A little riddle on averaging

$$
v = (v_1 + v_2)/2
$$
  
\n
$$
\Delta v = \sqrt{\Delta v_1^2 + \Delta v_2^2}/2
$$
  
\n
$$
v_1 = 100 \pm 10
$$
  
\n
$$
v_2 = 100 \pm 18
$$
  
\n
$$
v = 100 \pm 10.3
$$

#### **Weighted mean !**

$$
w_i = 1/\Delta v_i^2
$$
  

$$
v = \frac{\Sigma w_i v_i}{\Sigma w_i}
$$
  

$$
w = \Sigma w_i
$$
  

$$
\Delta v = 1/\sqrt{w}
$$
  

$$
v = 100 \pm 18
$$
  

$$
v = 100 \pm 8.7
$$
  

$$
v = 100 \pm 8.7
$$

### Averaging samples

 $100 \pm 2$ 

110 *±* 1

The authors of paper X show a able of result numbers coming.<br>from different ways to analyse **Example 12** their data. table of result numbers coming

**The combined uncertainty** should be the average uncertainty.

What  $\qquad$  *s* or  $s/\sqrt{n}$ 

- *s* estimates the uncertainty of a sir - if your sample is n times reading *-* if your sample is from splitting up
- $s/\sqrt{n}$  estimates the uncertainty of the mean  $\sim$   $\sqrt{v}$  is estimates the ancertantly of the mean  $\sqrt{m}$

$$
u = \Sigma w_i^2
$$
  

$$
s^2 = \frac{w}{w^2 - u} \Sigma w_i (v_i - v)^2
$$

 $193.0 \pm 8.1$ 

1

from different galaxies. **N**  $-1$ The authors of paper X show a  $\vert$ table of result numbers coming

103.0 ± 0.6 **(weighted)**

The combined uncertainty should be the average uncertainty divided by  $\sqrt{n}$ .  $reights$  the above

 $\Sigma(v_i-v)^2$ 

Combined

 $\sqrt{\Delta v^2 + s^2}$ 

 $\sqrt{\Delta v^2 + s^2/n}$ 

#### Gaussians & probabilities

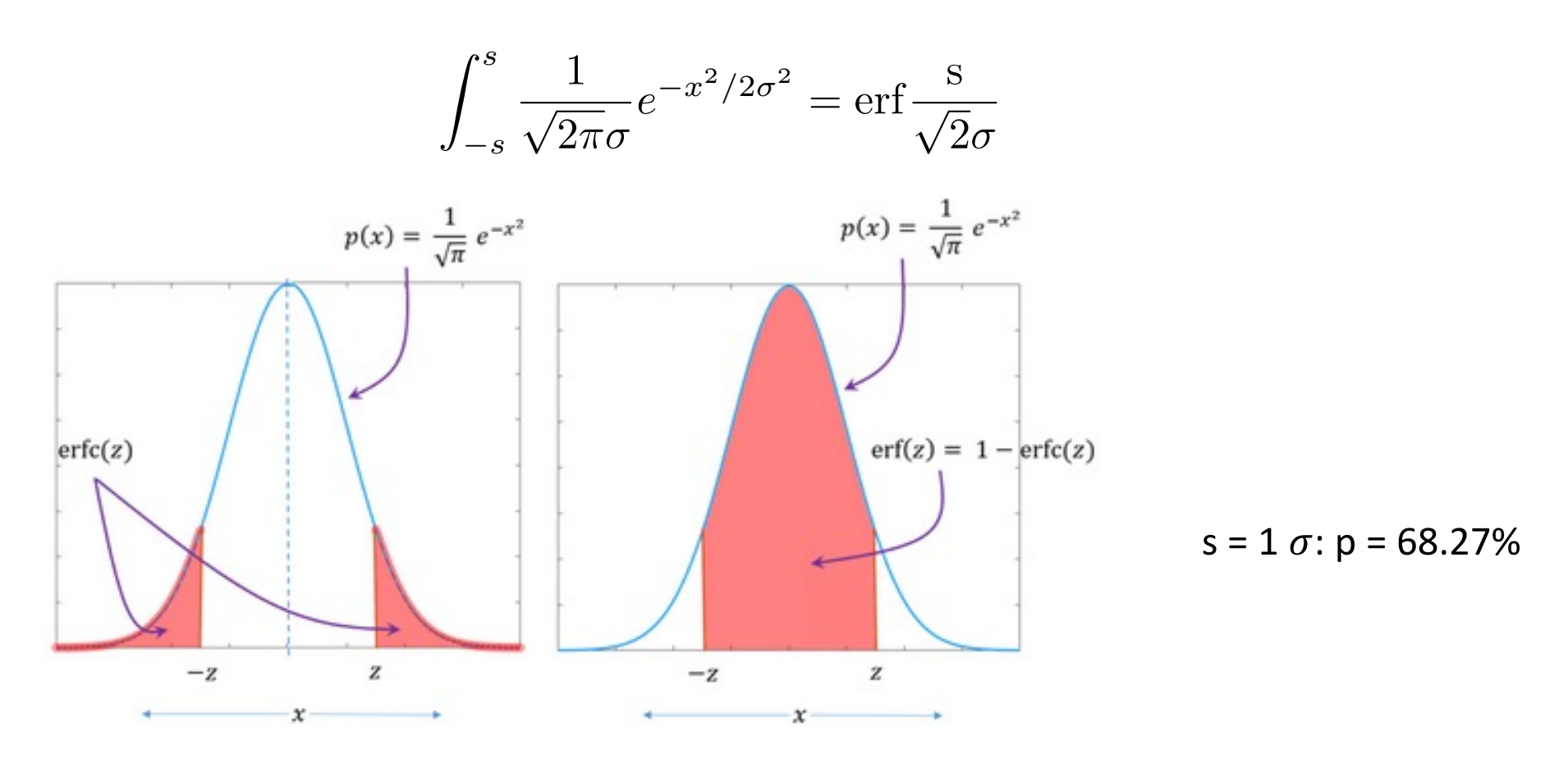

For an expected value of s=0, and an error of  $\sigma$ ,

finding s < 0.67449  $\sigma$  is **less** likely than finding s > 0.67449  $\sigma$ .

A measurement of the type

 $x = 0.012 \pm 0.250$  is rather unlikely with a chance of occuring of only 3.8%.

### Error propagation

$$
v = v_1 + v_2
$$

$$
\Delta v^2 = \Delta v_1^2 + \Delta v_2^2
$$

$$
v = v_1 - v_2
$$

$$
\Delta v^2 = \Delta v_1^2 + \Delta v_2^2
$$

$$
v = f(v_i)
$$

$$
\Delta v^2 = \Sigma \left| \frac{\partial f}{\partial v_i} \right|^2 \Delta v_i^2
$$

$$
v = v_1 \times v_2
$$

$$
\left(\frac{\Delta v}{v}\right)^2 = \left(\frac{\Delta v_1}{v_1}\right)^2 + \left(\frac{\Delta v_2}{v_2}\right)^2
$$

$$
v = v_1/v_2
$$

$$
\left(\frac{\Delta v}{v}\right)^2 = \left(\frac{\Delta v_1}{v_1}\right)^2 + \left(\frac{\Delta v_2}{v_2}\right)^2
$$

$$
v = v_1^{\alpha} \times v_2^{\beta}
$$

$$
\left(\frac{\Delta v}{v}\right)^2 = \left(\alpha \frac{\Delta v_1}{v_1}\right)^2 + \left(\beta \frac{\Delta v_2}{v_2}\right)^2
$$

#### The  $\chi^2$

Data: 
$$
(x_i, y_i)
$$
 Model:  $f(x, p_j)$ 

An individual data point is  $\sigma_i = \frac{y_i - j(x_i, p_j)}{\Delta_{ij}}$  away from the model.  $y_i - f(x_i, p_j)$  $\Delta y_i$ 

How bad is a model?

- The more larger  $\sigma_i$  occur, the worse the model is.
- The badness should be a monotonic function of  $|\sigma_i|$
- All points should be treated equal
- Possible choices:  $\sum |\sigma_i|$  or  $\prod |\sigma_i|$  or  $\sum \sigma_i^2 = \chi^2$

$$
\chi^2 = \sum \frac{(y_i - f(x_i, p_j))^2}{\Delta y_i^2}
$$

# The  $\chi^2$  is a maximum likelihood estimator for normally distributed data

Probability for a given measurement:

$$
p_i = e^{-\frac{1}{2} \left(\frac{y_i - f(x_i, p_j)}{\Delta y_i}\right)^2}
$$

Probability for all measurements:  $L = \Pi p_i$ 

Maximizing L = maximizing ln L  $=$  minimizing  $-\ln L$ 

$$
\ln L = \sum -\frac{1}{2} \left( \frac{y_i - f(x_i, p_j)}{\Delta y_i} \right)^2
$$

$$
\chi^2 = \sum \frac{(y_i - f(x_i, p_j))^2}{\Delta y_i^2}
$$

$$
L = e^{-\frac{1}{2}\chi^2}
$$

# Central limit theorem: Why Gaussians are so important

Taylor expansion around maximum of likelyhood:

$$
\log \mathcal{L}(\vec{\theta}) \approx \log \mathcal{L}(\vec{\theta}_{\text{max}}) + \frac{1}{2} \left. \frac{\partial^2 \log \mathcal{L}}{\partial \theta_i \partial \theta_j} \right|_{\vec{\theta}_{\text{max}}} (\theta - \theta_{\text{max}})_i (\theta - \theta_{\text{max}})_j
$$

Note: No linear terms

$$
\mathcal{L}(\vec{\theta}) = e^{\log \mathcal{L}(\vec{\theta})}
$$
 is a Gaussian

- "locally enough, it behaves like that"
- large N makes most distributions over a larger range roughly Gaussian

# Fitting = Asking what is least bad model

.. often the language is: what is "the best fit" ..

$$
min|_{\{p_j\}}\,\chi^2(p_j)
$$

Thus: N-dimensional minimization problem

If you are at a minimum, you have:

$$
\frac{\partial \chi^2(p_j)}{\partial p_j} = 0
$$

$$
\frac{\partial^2 \chi^2(p_j)}{\partial p_j} > 0
$$

 $\partial p_j^2$ 

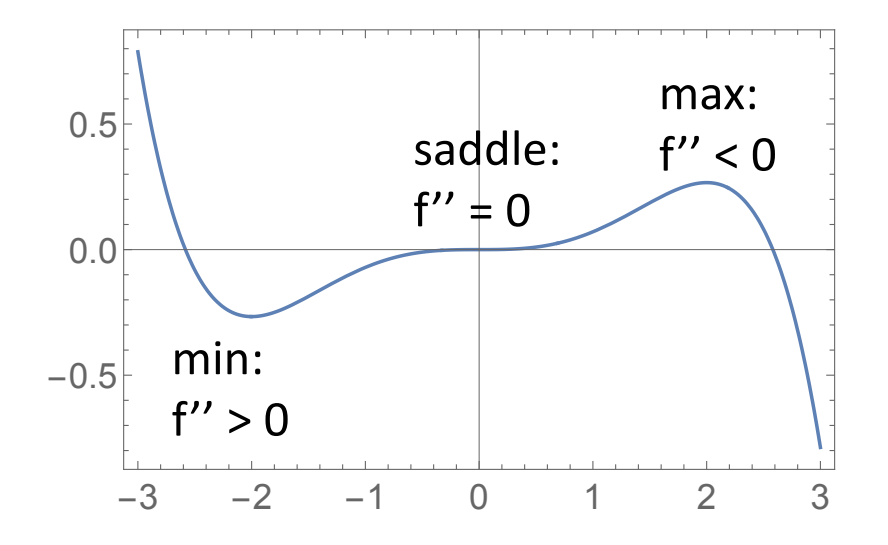

# How to find the minimum?

.. in an N dimensional space ..

Local minimization

- start at some point
- understand locally the landscape
- estimate where to move to find smaller value
- repeat, until minimum conditions are fulfilled (to a certain numerical accuracy)
- Guaranteed to work
- Example: Newton's method of steepest gradient
- Many, many methods, trying to be efficient in the number of  $\chi^2$  evaluations needed

Global minimization

- sample parameter space globally
- run local minimizations
- take the best
- Not guaranteed to work (!)

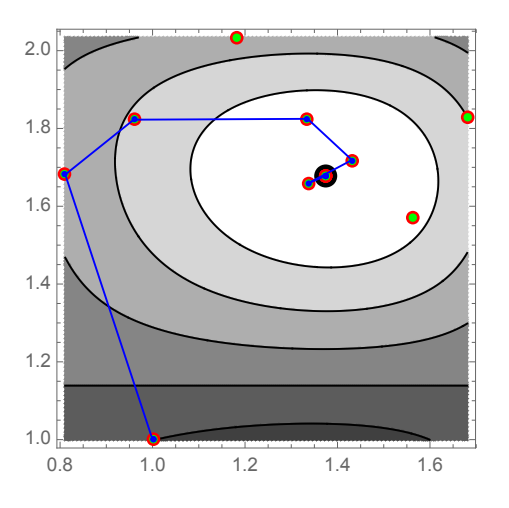

If you want to fit, you must be able to calculate 1000's of  $\chi^2$  in reasonable time

In case you need to do it yourself…

$$
\nabla_j = \frac{\chi^2(p_j + \epsilon_j) - \chi^2(p_j - \epsilon_j)}{2\epsilon_j}
$$

$$
{}^{n+1}p_j = {}^{n}p_j - \nabla_j \times \text{step}_j
$$

where the difficulty is knowing a suitable N-dimensional  $\epsilon_j$  and step size

#### but most likely you have a minimzer…

- Even "Newton" uses also 2nd order derivatives
- Quasi-Newton: be efficient by re-using already calculated  $\chi^2$
- Levenberg-Marquardt: for problems which are sums of squares, the 2nd order derivative can be estimated by 1st order derivatives
- Nonlinear conjugate gradient: Clever ways of the above
- Principal axis methods: Not using any derivatives

#### Linear models

If the model f is linear in the parameters  $p_j$ ,  $\frac{\partial \chi^2(p_j)}{\partial p_j} = 0$  is a linear equation  $\partial p_j$  $= 0$ 

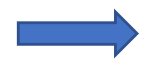

N linear equations for N parameters

Matrix inversion

**(Simple, yet frequent and useful) example: f(x; a,b) = a + b x**

$$
\chi^{2}(a,b) = \sum_{i=1}^{N} \left(\frac{y_{i} - a - bx_{i}}{\sigma_{i}}\right)^{2}
$$
\n
$$
0 = \frac{\partial \chi^{2}}{\partial a} = -2 \sum_{i=1}^{N} \frac{y_{i} - a - bx_{i}}{\sigma_{i}^{2}}
$$
\n
$$
0 = \frac{\partial \chi^{2}}{\partial a} = -2 \sum_{i=1}^{N} \frac{y_{i} - a - bx_{i}}{\sigma_{i}^{2}}
$$
\n
$$
0 = \frac{\partial \chi^{2}}{\partial b} = -2 \sum_{i=1}^{N} \frac{x_{i}(y_{i} - a - bx_{i})}{\sigma_{i}^{2}}
$$
\n
$$
S = \sum_{i=1}^{N} \frac{1}{\sigma_{i}^{2}} \quad S_{x} = \sum_{i=1}^{N} \frac{x_{i}}{\sigma_{i}^{2}} \quad S_{y} = \sum_{i=1}^{N} \frac{y_{i}}{\sigma_{i}^{2}}
$$
\n
$$
aS + bS_{x} = S_{y}
$$
\n
$$
aS_{x} + bS_{xx} = S_{xy}
$$
\n
$$
U = \begin{pmatrix} S & S_{x} \\ S_{x} & S_{xx} \end{pmatrix}, \quad v = \begin{pmatrix} S_{y} \\ S_{xy} \end{pmatrix}
$$

### Linear models, Polynomials

data set:  $[(x_1, y_1 \pm \sigma_1), (x_2, y_2 \pm \sigma_2), ... (x_N, y_N \pm \sigma_N)]$ 

model:  $y = a_0 + a_1 x + a_2 x^2 ... + a_m x^m = \sum_{i=0}^{m} a_i x^i$ 

$$
\boxed{U_{\alpha\beta}=\sum_{i=1}^N \frac{x_i^{\alpha+\beta}}{\sigma_i^2},}\quad \boxed{v_\alpha=\sum_{i=1}^N \frac{y_i\,x_i^\alpha}{\sigma_i^2}.}
$$

where the  $\alpha$ ,  $\beta$  run from 0 to m

The parameters and their uncertainties are then:

$$
a_\alpha = \sum_{\beta=0}^m \left( U^{-1} \right)_{\alpha\beta} \, v_\beta,
$$

$$
\boxed{\sigma_{\alpha}^2 = \left( U^{-1} \right)_{\alpha \alpha} \, ,}
$$

note:  $\sigma_{\alpha}$  are independent of  $y_i$ 

### Some shortcuts

• For n evenly sampled data points to which a line is fitted, for large n, the errors will be:

offset: 
$$
\frac{2}{\sqrt{n}}
$$
; slope:  $\sqrt{\frac{12}{n^3}}$ 

• Need to fit a Gaussian? *Take the log of your data and fit a parabola!*

Since the parabola fit is a solved via a matrix inversion, no iterations are needed.

This is thus stable and fast. Well-suited for any real-time computing

#### Fitting line to data with errors in x and y

$$
\chi^{2}(a,b) = \sum_{i=1}^{N} \frac{(y_i - a x_i - b)^2}{\sigma_{y,i}^2 + a^2 \sigma_{x,i}^2}
$$

Fitting ellipse to data (without errors)  $P(z-\textsf{dim})$  ellipse:  $e(\vec{x};~a,b,\vec{c},\theta) = (\vec{x}-\vec{c})$  .  $R_{\theta}$  .  $\int a \quad 0$ 0 *b* ◆ *.*  $R_{\theta}^{T}$  *.*  $(\vec{x} - \vec{c}) = 1$  $\chi^2 = \sum (e(\vec{x_i}; a, b, \vec{c}, \theta) - 1)^2$ 

 $\Delta y_i^2$ 

#### Fitting circle to data with errors

use N nuisance parameters  $t_i$ :  $x(t) = r \cos(t) + x_0$  $y(t) = r \sin(t) + y_0$  $\chi^2 = \sum_{i=1}^{\infty} \frac{(x_i - x(t_i))^2}{\Delta_i^2}$  $+\sum_{i} \frac{(y_i - y(t_i))^2}{\Delta_i^2}$ 

 $\Delta x_i^2$ 

and minimze for (r,  $x_0$ ,  $y_0$ ,  $t_1$ ,  $t_2$ , ...)

# Almost always, the question is not only:

- what are the best fit parameters, but also
- how well are they constrained

#### How to find confidence levels?

$$
68.3\% = \text{erf}\left(\frac{1}{\sqrt{2}}\right) = \int_{\mu-\sigma}^{\mu+\sigma} \frac{1}{\sqrt{2\pi}\sigma} e^{-\frac{1}{2}\frac{(x-\mu)^2}{\sigma^2}} dx = \int_{\mu-\sigma}^{\mu+\sigma} p(x; \mu, \sigma) dx
$$

$$
p(\mu; \mu, \sigma) = \frac{1}{\sqrt{2\pi}\sigma}
$$

$$
p(\mu+\sigma; \mu, \sigma) = \frac{1}{\sqrt{2\pi}\sigma} e^{-\frac{1}{2}} \qquad L(\mu+\sigma) = L(\mu)e^{-\frac{1}{2}} \qquad \sqrt{\lambda^2}|\sigma = \lambda_0^2 + 1
$$

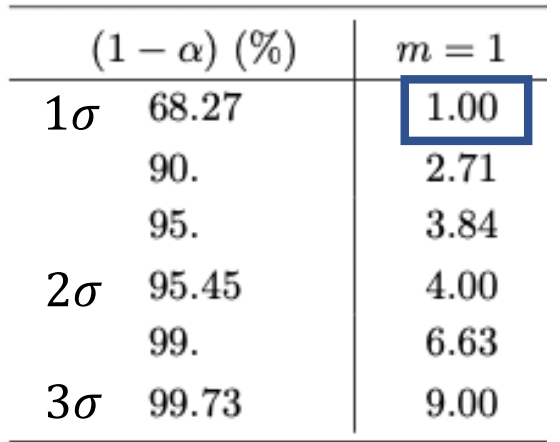

This recipe gets impractical for larger dimensions

"Find the value of  $\sigma$  such that at  $\mu + \sigma$  the  $\chi^2$  is larger by 1, **when re-optimizing all other parameters**"

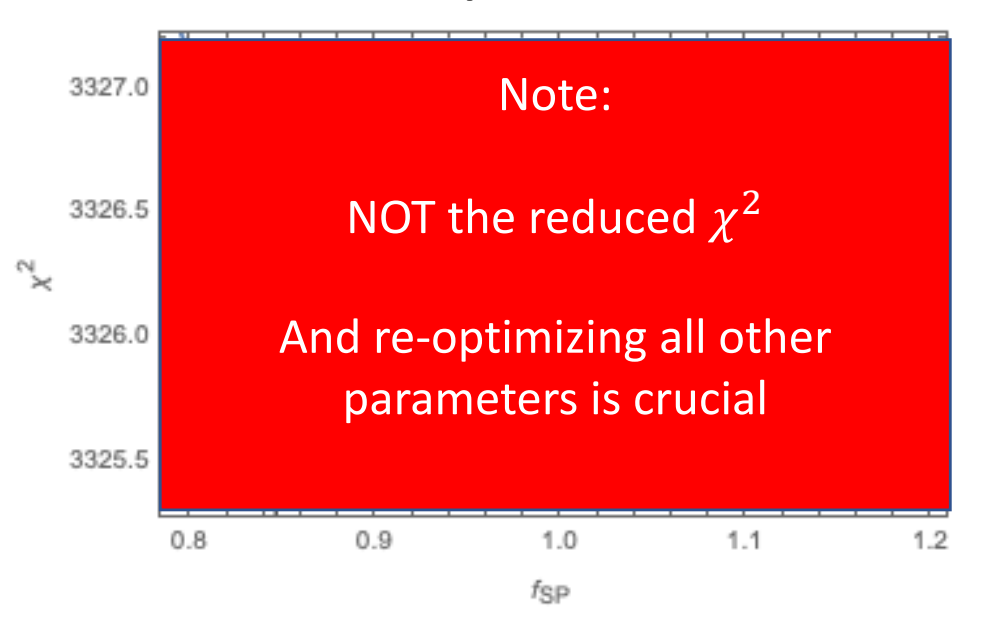

#### For Gaussian posterior distributions: Confidence levels are N-dim ellipsoids

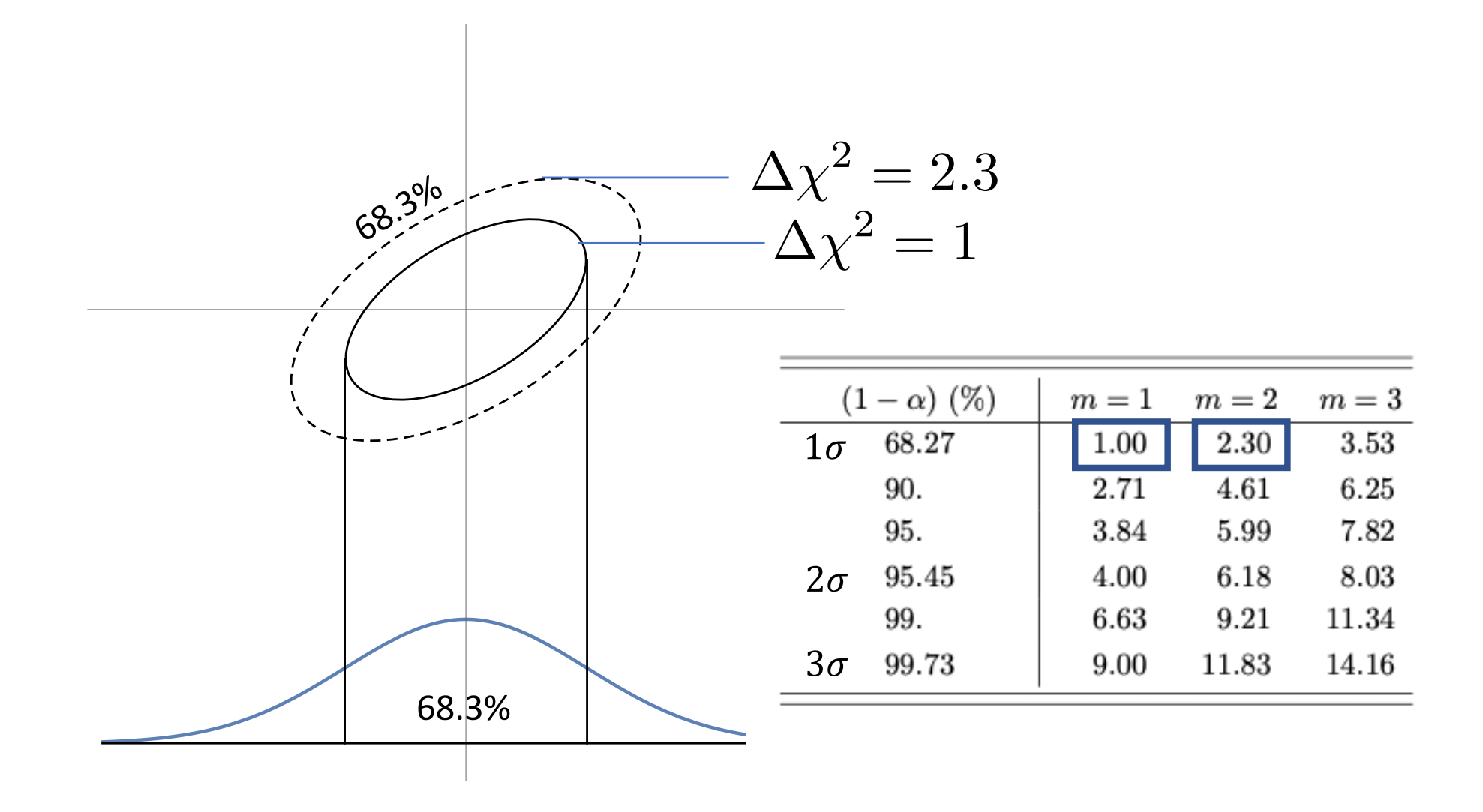

# More practical: Using the covariance matrix

$$
\chi_0^2 := \chi^2(\{p_0^j\})
$$
  

$$
M_{jk} = \frac{\partial^2 \chi^2}{\partial p^j \partial p^k} |_{\{p_0^j\}}
$$

$$
C_{jk}=(\frac{1}{2}M_{jk})^{-1}
$$

"covariance matrix"

$$
\Delta p^j = \sqrt{C_{jj}}
$$

errors are on the diagonal

Notes:

- $M_{ik}$  and  $C_{ik}$  are symmetric and positive definite, so one can invert them
- Parameter correlations are taken into account by the process of inversion

#### In case you need to do it yourself…

$$
M_{jj} = \frac{\chi^2(p_0^j + \epsilon_j) + \chi^2(p_0^j - \epsilon_j) - 2\chi_0^2}{\epsilon_j^2}
$$

$$
M_{jk} = \frac{\chi^2(p_0^j + \epsilon_j + \epsilon_k) - \chi^2(p_0^j + \epsilon_j - \epsilon_k) - \chi^2(p_0^j - \epsilon_j + \epsilon_k) + \chi^2(p_0^j - \epsilon_j - \epsilon_k)}{4\epsilon_j \epsilon_k}
$$

where the difficulty is knowing a suitable N-dimensional  $\epsilon_j$ 

#### **Potential problems:**

- You cannot invert because (at least) one Eigenvalue is 0
	- complete parameter degeneracy
- You cannot take the sqrt because (at least) one diagonal element is < 0
	- you are not at a minimum, but rather a saddle point, and you can minimize further

#### **You anyhow want the errors?**

- Option 1: Use a Pseudo-Inverse
- Option 2: Add positive numbers to the diagonal, until one can invert

## Eigenvalues and Eigenvectors

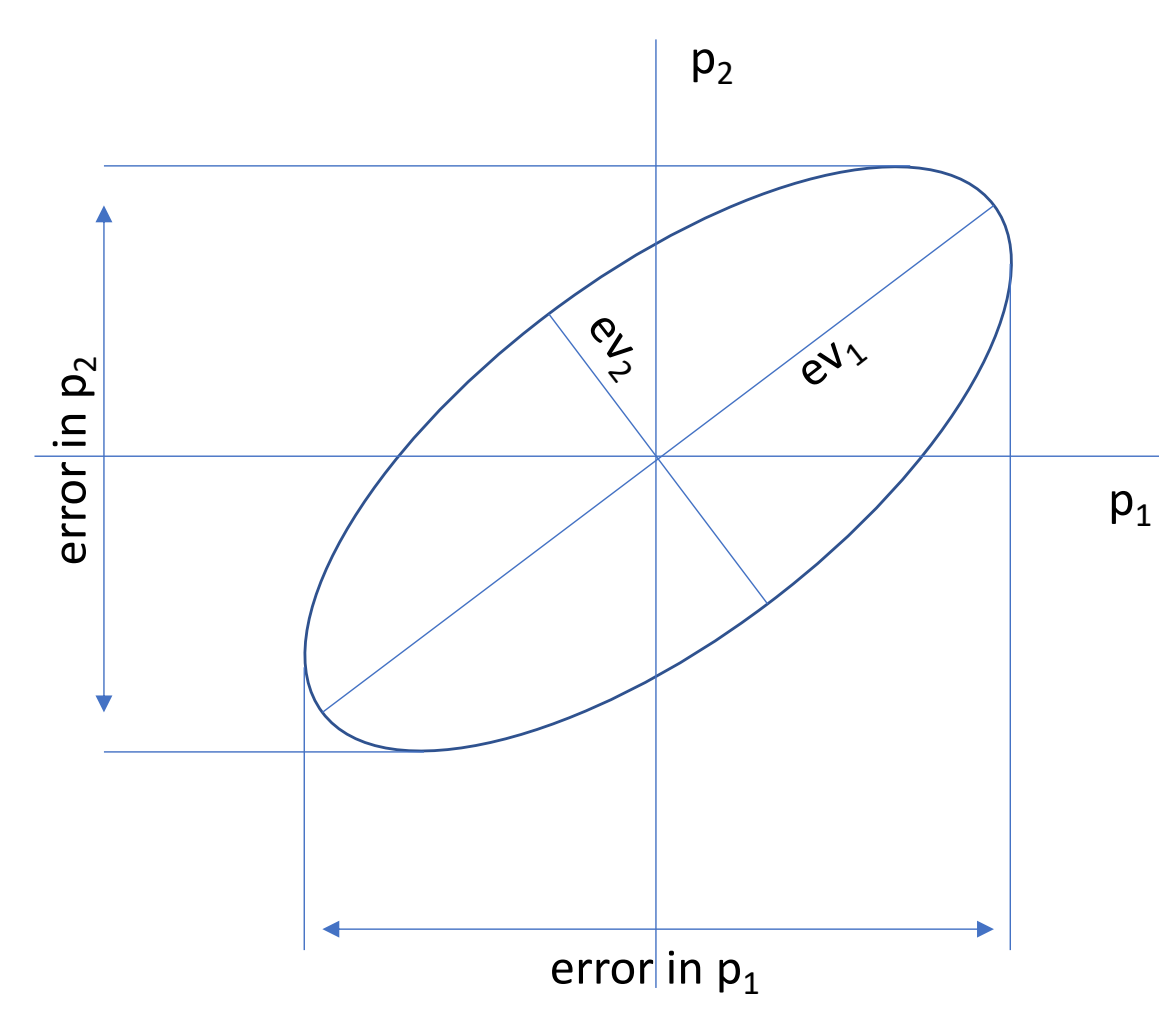

- The semi-major and –minor axes of the ellipse are the eigenvalues of the covariance matrix
- The angle is  $\tan 2\phi = \frac{C_{ij}}{C_{ij}}$  $C_{ii} - C_{jj}$
- The eigenvectors give the parameters in which the problem
- is uncorrelated
	- In these parameters, the covariance matrix is diagonal
	- Note that the constraints are "better" in these parameters than the 1D-projected ones of the original parameters

Not trusting the error matrix? Propagate the errors yourself!

- Create M new data sets by perturbing each data point
- Assume Gaussian errors on the data, and add/subtract a random Gaussian number with width of the  $(1 \sigma)$  error bar
- Re-fit M times
- Take the width of the resulting parameter distributions as errors

# What is the error on the orbital period?

• I have fitted semi-major axis *a* and mass *M*, and want to know the error on the period

$$
T=2\pi\sqrt{\frac{a^3}{GM}}
$$

• Standard error propagation:

$$
\left(\frac{\Delta T}{T}\right)^2 = \frac{9}{4} \left(\frac{\Delta a}{a}\right)^2 + \frac{1}{4} \left(\frac{\Delta m}{m}\right)^2
$$

• Is WRONG! It misses the correlations.

In general going from  $p_i$  to  $q_k$ :

$$
D_{kl} = \sum_{i,j} \frac{\partial q_k}{\partial p_i} \frac{\partial q_l}{\partial p_j} C_{ij}
$$

n params pi m params  $q_k$ n can be different from m

$$
\Delta T^2 = \frac{\partial T}{\partial a} \frac{\partial T}{\partial a} C_{aa} + \frac{\partial T}{\partial m} \frac{\partial T}{\partial m} C_{mm}
$$
  
+ 
$$
\frac{\partial T}{\partial a} \frac{\partial T}{\partial m} C_{am} \frac{\partial T}{\partial m} \frac{\partial T}{\partial a} C_{ma}
$$
  
= 
$$
\left(\frac{\partial T}{\partial a}\right)^2 (\Delta a)^2 + \left(\frac{\partial T}{\partial m}\right)^2 (\Delta m)^2
$$
  
+ 
$$
2 \frac{\partial T}{\partial a} \frac{\partial T}{\partial m} C_{am}
$$

### Correlation coefficient

With the covariance matrix, the correlation coefficient is easily calculated:

$$
r_{j,k} = \frac{C_{jk}}{\sigma_j \, \sigma_k}
$$

The most frequent case will be that of linear fits.

The above relation also holds in case one fitted a line to data with errors in both axes.

# Prediction with uncertainties

- you have: best fit model + error bars
- it is not sufficient to draw parameters according to the errors
- Need to take into account covariance
- Recipe:
	- Diagonalize covariance matrix
	- draw in the independent parameters

$$
r = \text{random}(0, 1) \times 2 - 1
$$

$$
g = \sqrt{2} \operatorname{erf}^{-1}(r)
$$

- transform back to original parameters
- calculate the prediction

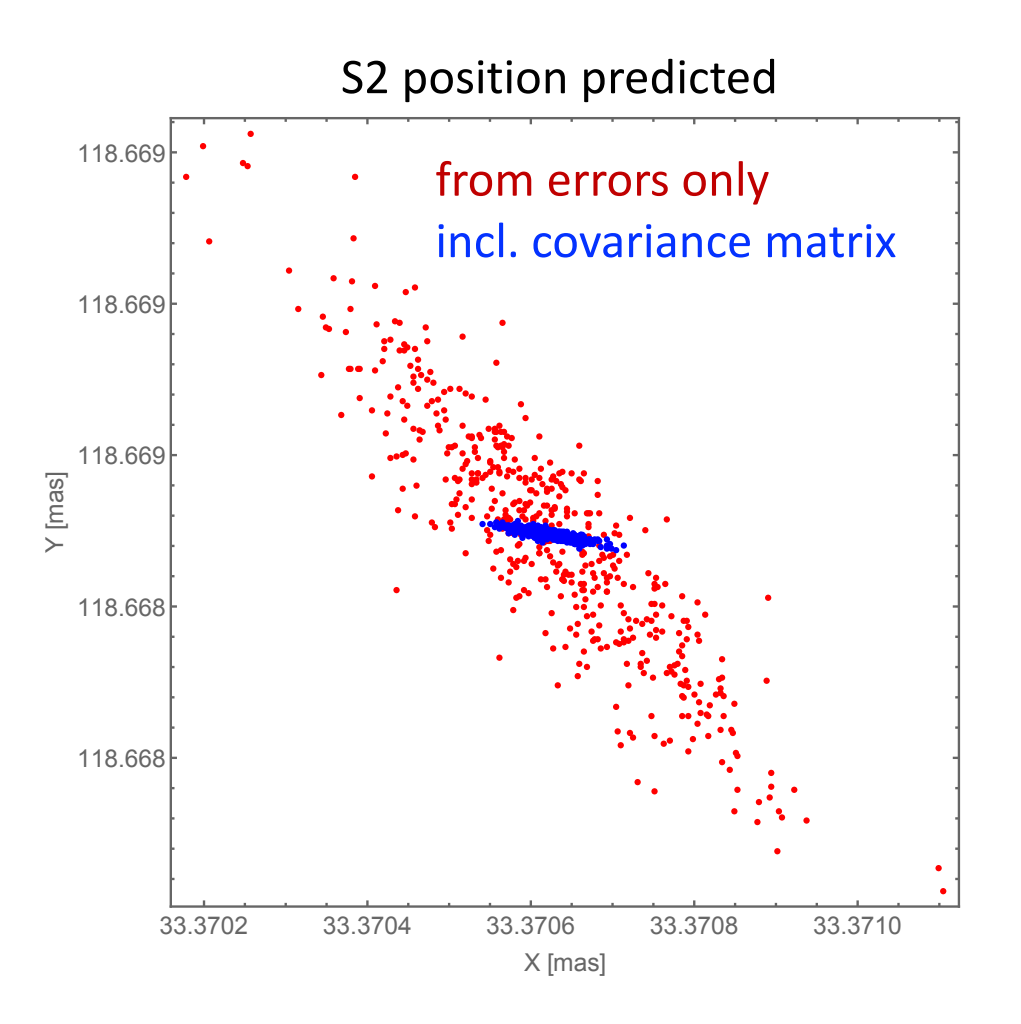

### Error bands around the model

What is the uncertainty at any given point?

$$
(\Delta f(x))^2 = \left(\frac{\partial f}{\partial p_j}\bigg|_x\right)^T \cdot C_{jj} \cdot \left(\frac{\partial f}{\partial p_j}\bigg|_x\right)
$$

Example: straight line, no correlation:

$$
f(x) = a + bx
$$

$$
(\Delta f(x))^{2} = \sigma_{a}^{2} + \sigma_{b}^{2} x^{2}
$$

Or the expensive way:

- at each point x you need, predict with uncertainties, i.e. a small Monte Carlo
- at each point x get the local confidence interval in f
- connect these points

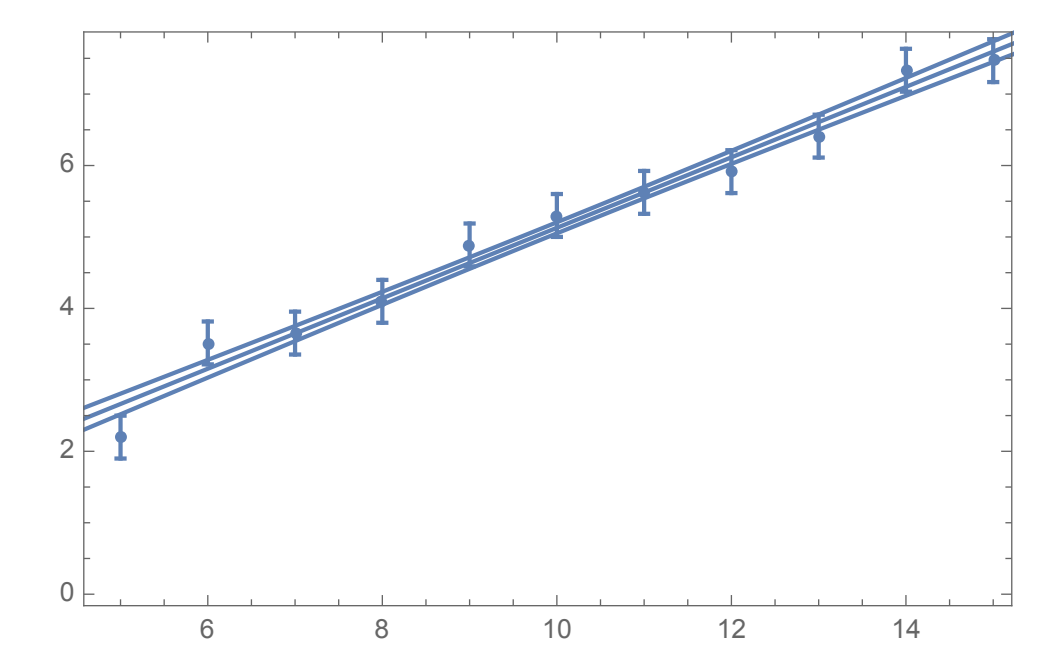

# Is a fit good?

*i* • Define normalized residuals:

$$
r_i = \frac{y_i - f_0(x_i, p_0^j)}{\Delta y_i} \qquad x_0^2 = \sum r_i^2
$$

- These  $r_i$  should be a normal distribution around 0 with width 1 "on average, each data point should be 1  $\sigma$  away from the best fit"
- Expect thus:  $\chi^2 \approx \text{\# data}$
- A bit more precisely:  $\chi^2 \approx \# \, \mathrm{data} \# \, \mathrm{parameters}$
- Thus, one defines the "reduced  $\chi^2$  ":  $\chi^2_r = \chi^2_0 / \mathrm{d.o.f.}$

Note: The value of the reduced  $\chi^2$  in absolute terms ("it needs to be 1") is only meaningful if one can trust the error bars of the underlying data.

In practice: Values between 0.1 and 10 might be fine (!)

# What one ALWAYS should do: Inspect the residuals

#### **Does the fit capture the feature in the model what you think is your signal?**

- maybe you have a mistake in the model?
- maybe the fit did not find a proper minimum?

#### **Extreme outliers?**

- Could be a hint for a mistake, inspect that data point
- allowed to remove

#### **Is there a tail of outliers?**

• Consider outlier robust fitting

#### **Are all points more or less described equally well / bad?**

• Consider error rescaling

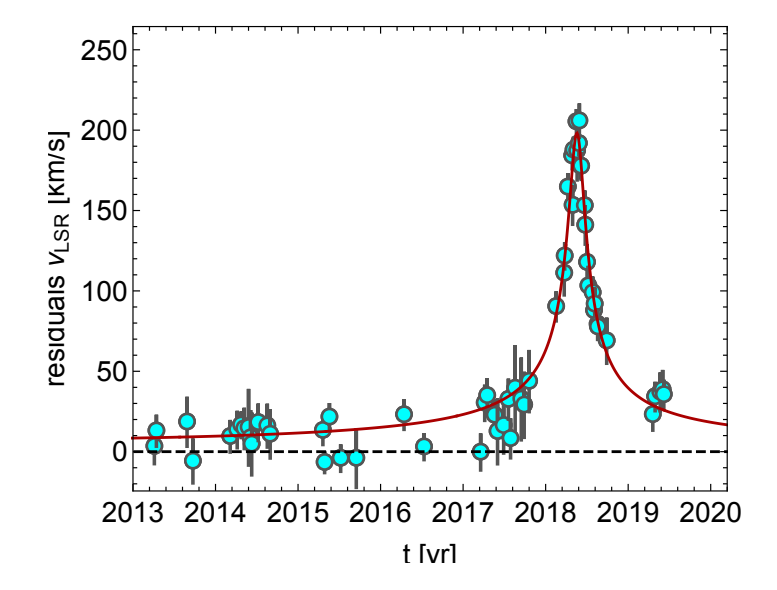

### Error rescaling, or adding constant

**Are all points more or less described equally well / bad?**

• Consider error rescaling

$$
\chi^2 = \sum \frac{(y_i - f(x_i, p_j))^2}{\Delta y_i^2}
$$

**Rescaling (1):** 

force  $\chi^2_r=1$ by multiplying all errors with  $\sqrt{\chi^2_r}$ 

no need to fit again, all relative weights remain the same and errors scale accordingly

#### **Rescaling (2):**

force  $\chi^2_r=1$ by adding an "error floor"

$$
\chi^{2} = \sum \frac{(y_{i} - f(x_{i}, p_{j}))^{2}}{\Delta y_{i}^{2} + c^{2}}
$$

need re-fitting

### Outlier robust fitting

#### **Is there a tail of outliers?**

• Consider outlier robust fitting

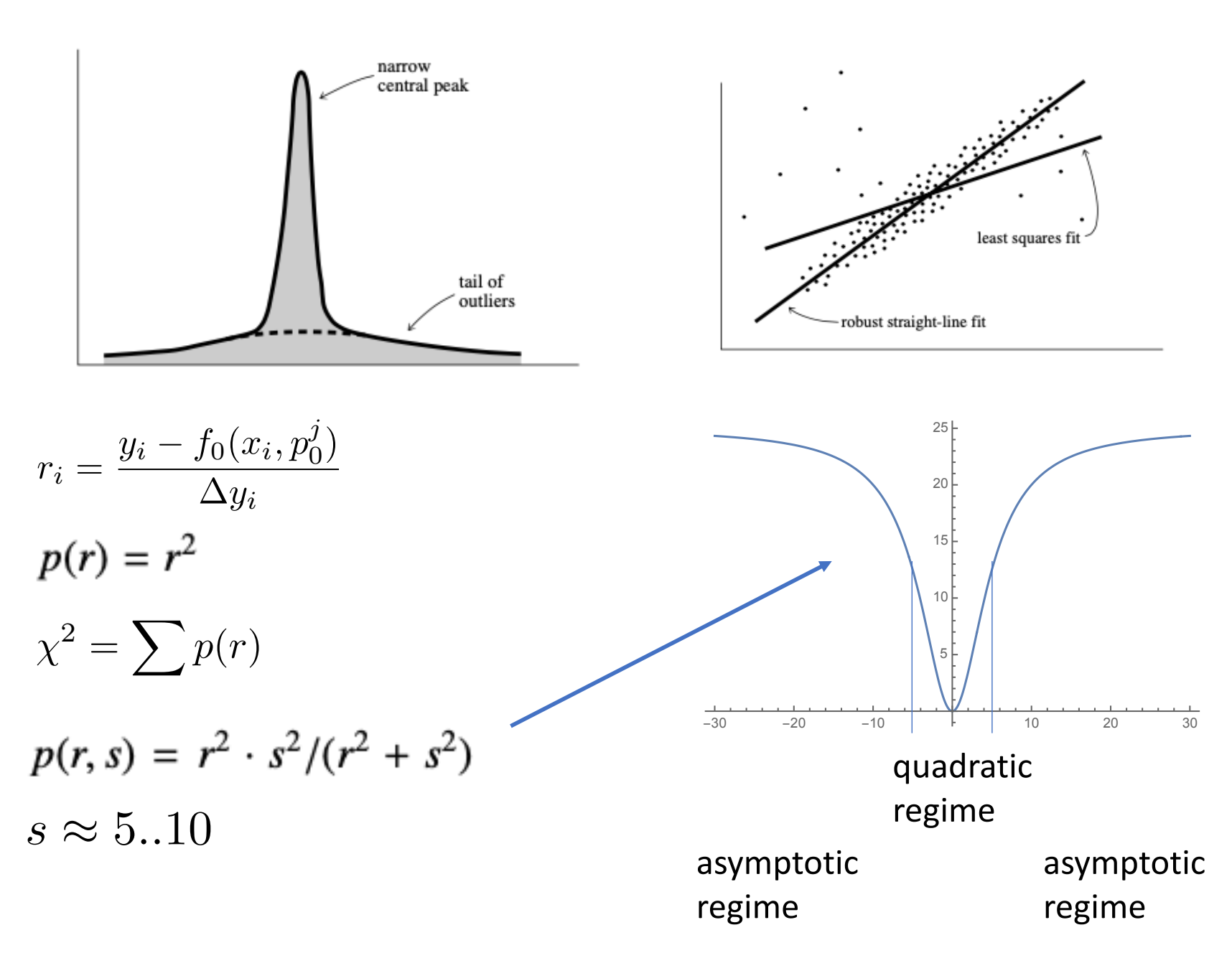

### Is a certain fit better than another?

**Don't judge before having seen the residuals!**

1) Simple version: Has the  $\chi^2_r$  improved significantly?

What is the uncertainty on the  $\chi^2_r$ ?

In the sense of 
$$
1\sigma
$$
 it is:  $\Delta \chi^2_r \approx \sqrt{2/N}$ 

2) Information criteria: Bayes IC, Aitken IC

$$
BIC = \chi^2 + \#par + ln(\#data)
$$

$$
AIC = \chi^2 + 2\#par
$$

and look at ∆ BIC or ∆ AIC

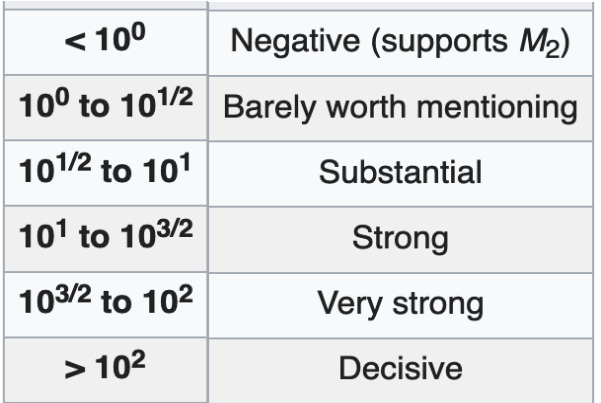

# "Is the additional parameter justified?"

• If model (1) is "nested" in model (2)

$$
\Delta \chi^2 = {}^{(1)}\chi^2 - {}^{(2)}\chi^2
$$

$$
f = \frac{\Delta \chi^2 / \Delta \# \text{par}}{ {}^{(2)}\chi^2_r}
$$

• Needs CDF of F-distribution

$$
1 - p = \int_0^f \mathcal{F}(x; \Delta \# \text{par}, {}^{(2)} \text{d.o.f.}) dx
$$

• The result is significant at level

$$
\sigma = \sqrt{2} \, \text{erf}^{-1} (1 - p)
$$

- "quadratic vs. linear"
- "break or straight line"
- "GR" or "Newton"

# "My fit is not working"

- Cause #1: **Bad starting values** "you must know the result before"
- Cause #2: **Bad parametrization**
- Cause #2.A: Some parametrizations are more efficient than others: - example: eccentricity e, (1-e), ln (1-e)
- Cause #2.B: The parameters have very different "influencing power"
	- Then it gets hard to minimize the weaker ones

#### **Condition number C:**

ratio of largest to smallest Eigenvalue of covariance matrix

For inverting a matrix (which numerical minimization does at each step) the condition number should be  $\,C \lesssim 1/\sqrt{p}\,$  where p is the precision

For calculations with double precision,  $\,C \approx 10^8\,$  starts to be problematic

# Fitting independent parameters is easier

("the minimizer can change one parameter without needing to fiddle with the other")

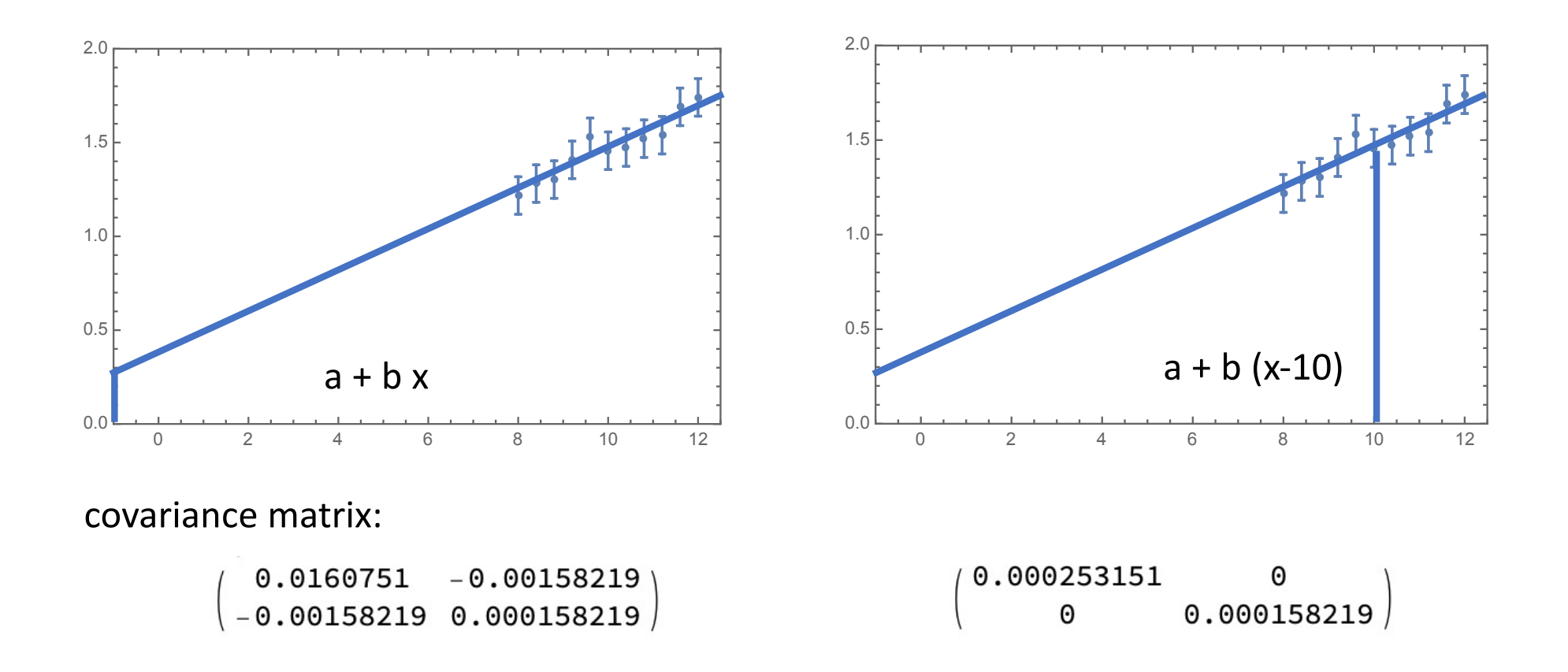

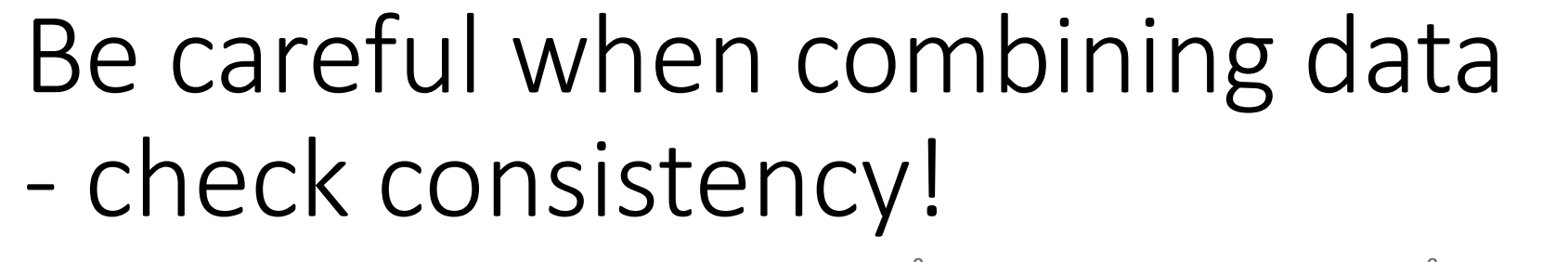

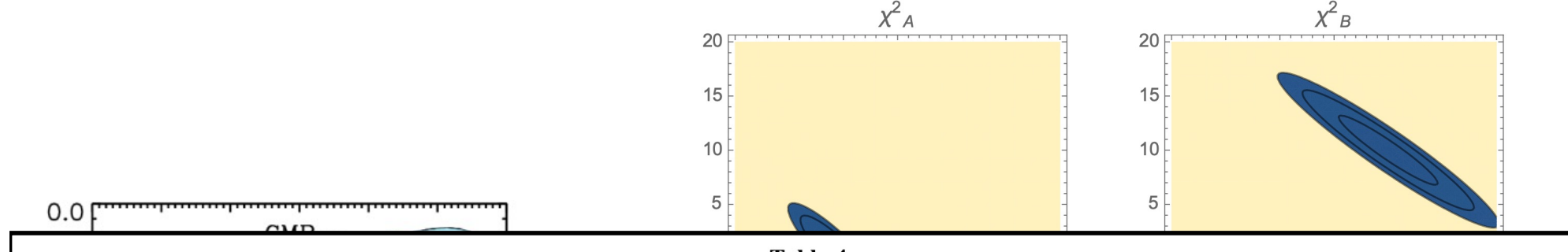

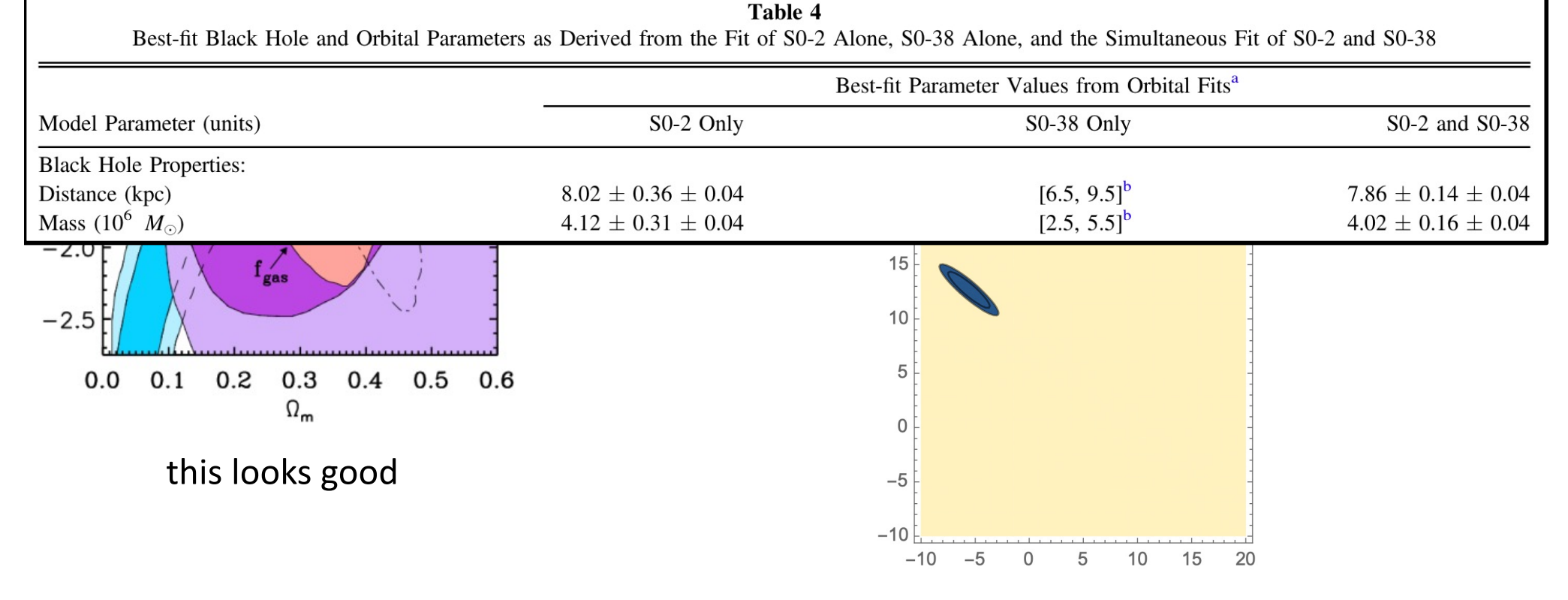

**severely underestimated errors!**

#### W-Boson mass

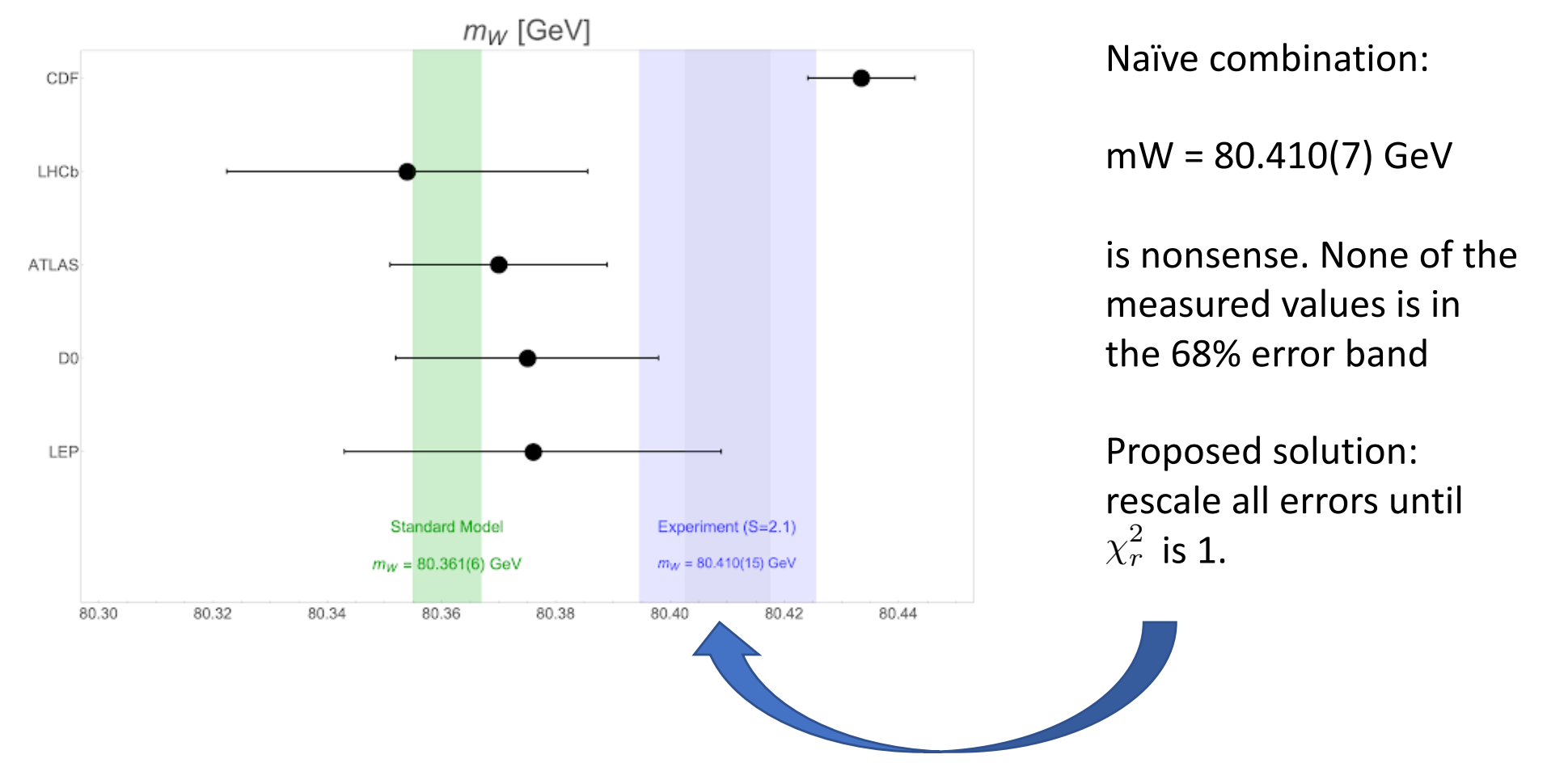

Particle Physics Blog: "The question of combining information from incompatible measurements is a delicate one, residing at a boundary between statistics, psychology, and arts."

# The sampling error (I) "Jackknife Test"

- You have fitted N data points.
- Form N subsets of data with  $N 1$  points by leaving out one data point at a time
- Fit each subset and take the sample of best fit parameters  $p_j^{(-i)}$

$$
{}^{\textrm{jack}}\Delta p_j^2=\frac{N-1}{N}\sum (p_j^{(-i)}-p_{0,j})^2
$$

• Needs N times fitting (not so bad), historically first resampling method

# The sampling error (II) "Bootstrapping"

- You have fitted N data points.
- Form  $M \gg N$  sets of data with N points by randomly drawing with replacement from your N data points
- repetition of data allowed (and wanted),  $\sim 1/e$  points will be duplicates
- Fit all M sets and take the sample of best fit parameters  $p_j^{(-i)}$
- Their distribution can be used the estimate  $\;{}^{\text{boot}}\Delta p_j$
- Needs around  $M = 10<sup>4</sup>$  times fitting, computationally demanding - but easy to parallelize

# Markov-Chain Monte Carlo

#### **Sampling the parameter space**

"You walk through the parameter space and remember all points visited", i.e. you build a chain of points

#### **Basic (Metropolis-Hastings) algorithm:**

- You are at  $p_1$
- Calculate  $\chi^2(p_1)$
- Take a random step to  $p_2$
- Calculate  $\chi^2(p_2)$
- Better work in independent variables
- Found by diagonizing covariance matrix
- if  $\chi^2(p_2) < \chi^2(p_1)$  your next start point is  $\mathsf{p}_2$
- if  $\chi^2(p_2) > \chi^2(p_1)$  draw a random variable 0 < r < 1 (uniformly)

if  $r < e^{(\chi_1^2 - \chi_2^2)/2}$  your next start point is p<sub>2</sub>, otherwise p<sub>1</sub>

## MCMC in practice

- many variants, for example several "walkers" - this can be parallelized, a chain not
- In the beginning, such a chain will move towards minimum
	- either start already at minimum (if interested in errors)

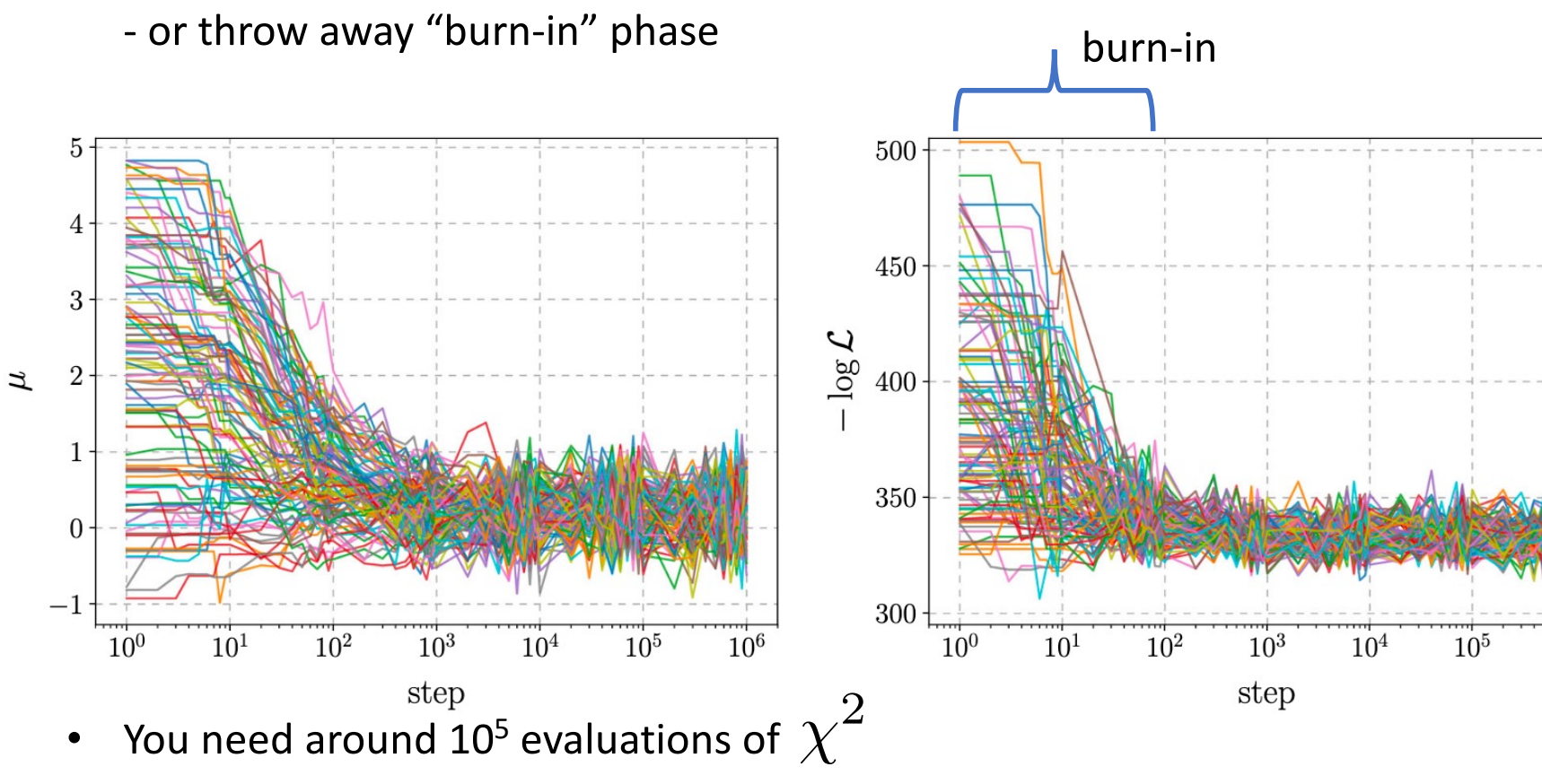

 $10^{6}$ 

# Do not confuse starting values and priors

- **Starting values**: Initial estimates. The MCMC should be independent of these, one cuts away the initial "burn- in phase".
- **Priors**: Additional information that should be taken into account in addition to what the new data tell
- Using priors means, the result will be a mixture of these priors and the new information (Bayes theorem)
- One is **allowed to "play" with the starting values**, one is **not allowed to "play" with the priors**
- Flat priors with hard boundaries are sometimes used to limit the fit range. Make sure not to introduce a bias on the result

### MCMC – some considerations

- MCMC is useful to get to know the structure of the parameter space - is it well-behaved?
	- multiple minima?
- MCMC yields error estimates from the widths of the parameter distribution - for well-behaved, Gaussian problems it much less efficient than the error matrix
- MCMC is inefficient for finding the minimum ("not a fit") - but can be crucial to show that the minimum found is the global one

### MCMC – nested sampling

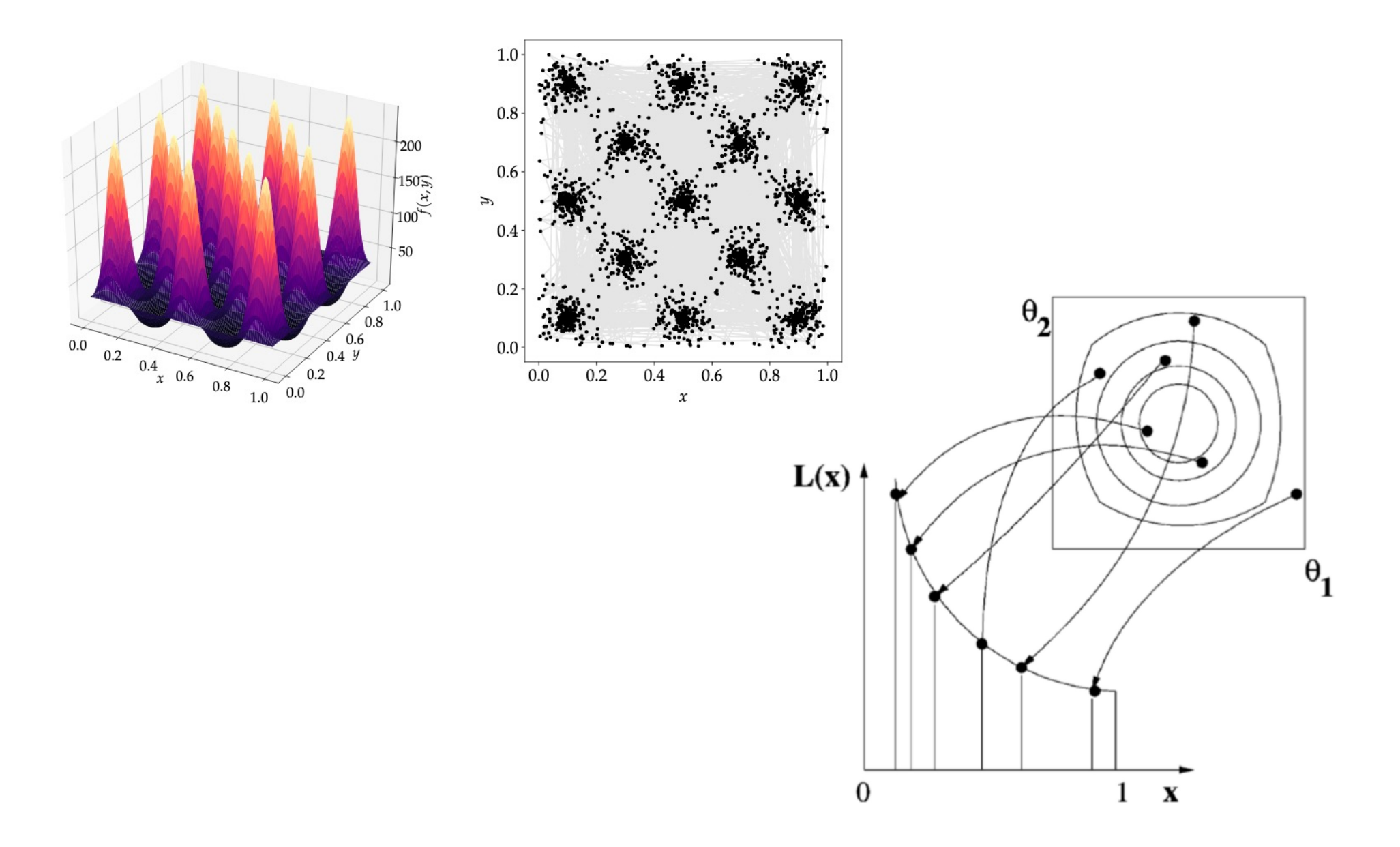

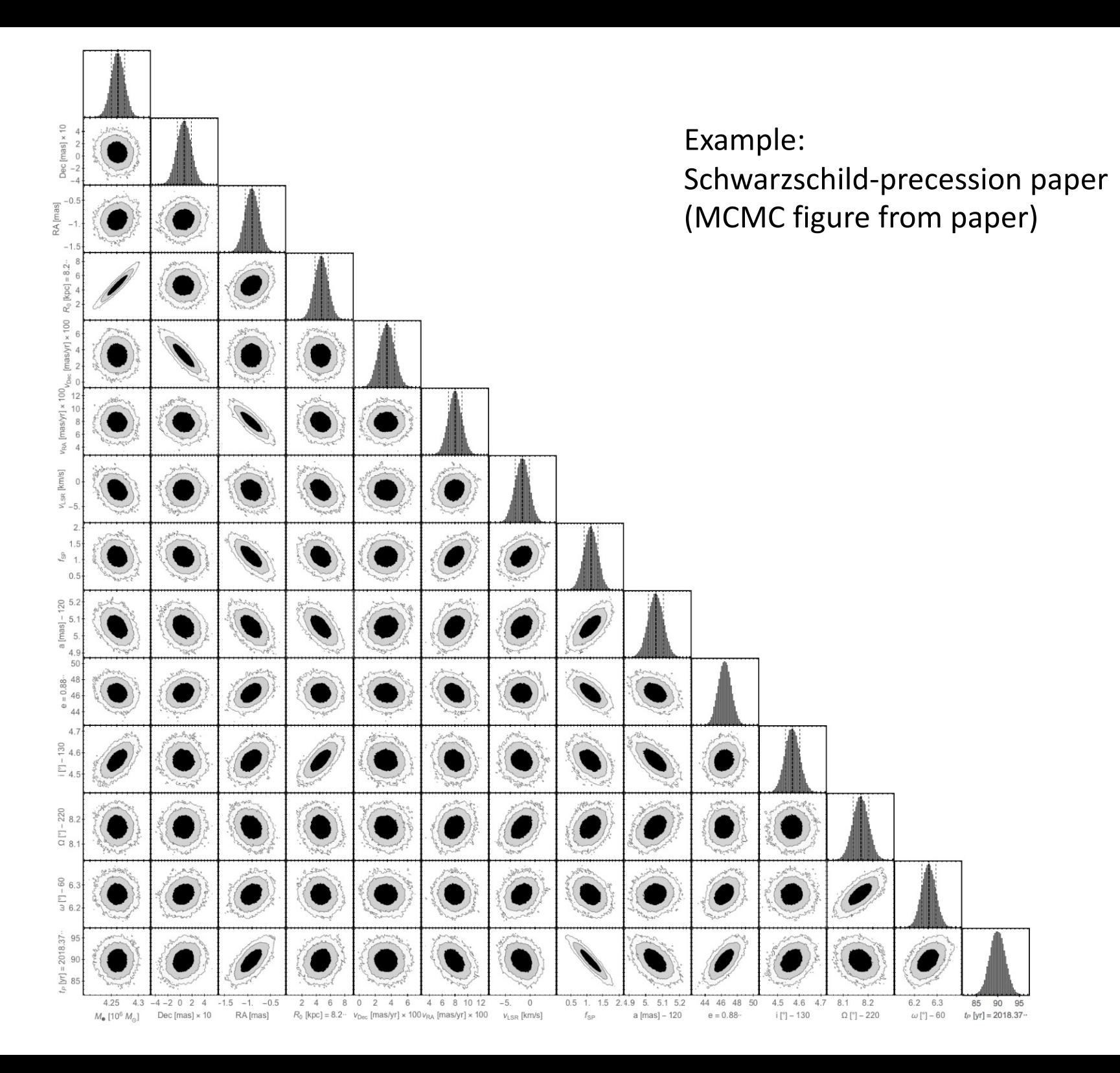

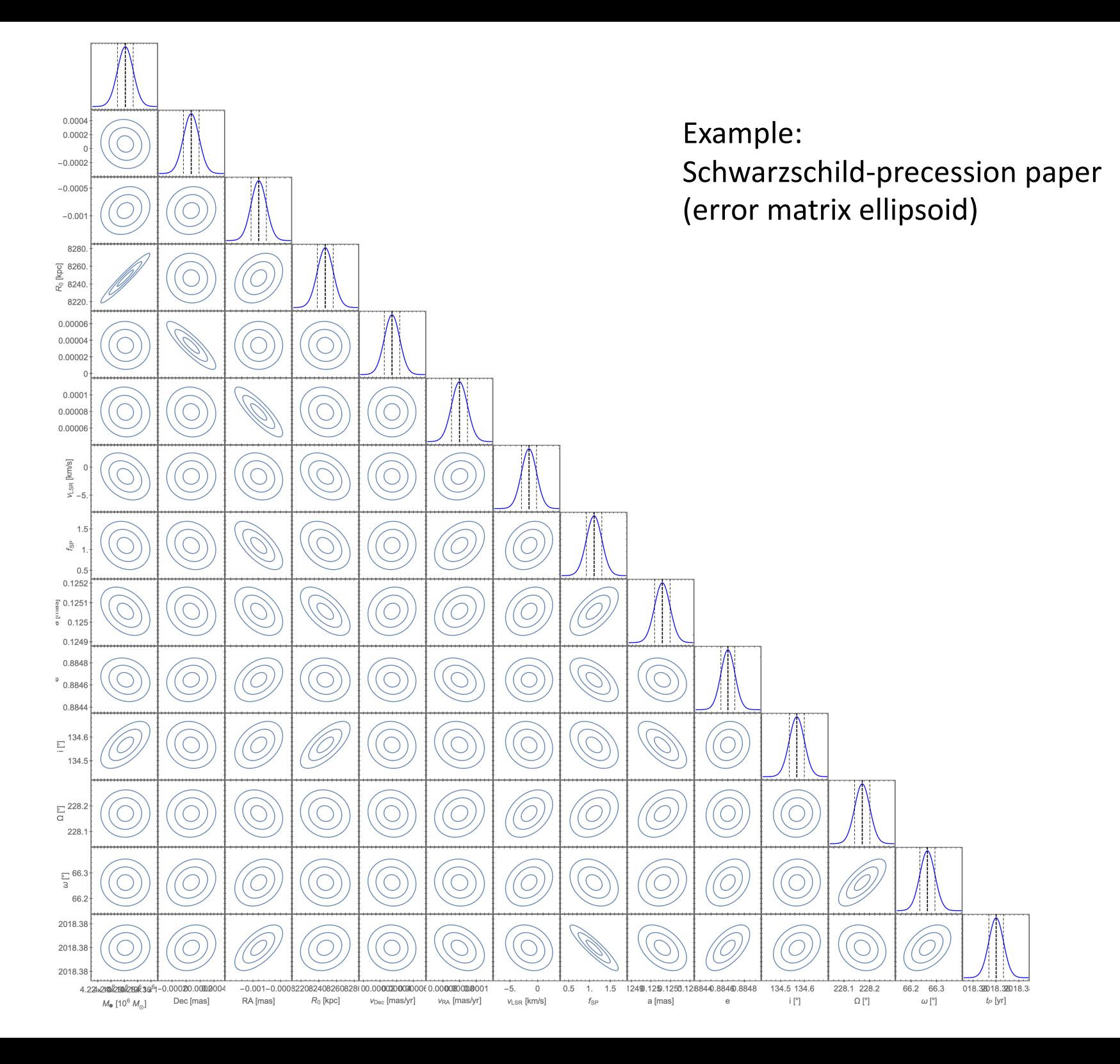

# Error propagation with MCMC is simple

- You don't need to know the derivatives of the transformation q <-> p  $\partial a$ <sub>k</sub> @*q<sup>l</sup>*
- Only needed: transformation function q(p)

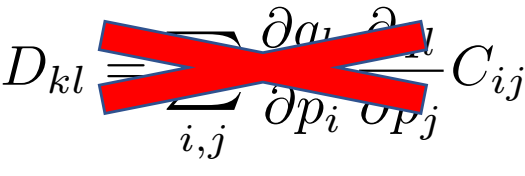

- Your chain with N samples is  $\{p_i\}_N$
- Calculate  $q_k$  ( $p_i$ ) for each of the N samples
- Your posterior is simply  $\{q_k\}_N$
- So the standard error on  $q_k$  is stddev  $\{q_k\}_N$

# If you want to …

N data points, M parameters

- Find a minimum with a fit:  $10^{3+4} \chi^2$  evaluations (no)
- 
- 
- 
- 

• Calculate error matrix:  $M \times (M-1) \times^2$  eval. (no) • Run a MCMC chain  $10^{5} \cdot 6 \times^2$ evaluations yes • Do a jack-knife  $\blacksquare$  N fits, N x  $10^{3}$   $\ldots$   $4$   $\chi^2$  yes • Do a bootstrap  $10^4$  fits, i.e.  $10^{7}$   $\cdot$   $8$   $\chi^2$  yes  $10^{3-4}$   $\chi^2$  evaluations M x (M-1)  $\chi^2$  eval. computing demand parallel?